**МИНИСТЕРСТВО ОБРАЗОВАНИЯ И НАУКИ РОССИЙСКОЙ ФЕДЕРАЦИИ ФЕДЕРАЛЬНОЕ ГОСУДАРСТВЕННОЕ БЮДЖЕТНОЕ ОБРАЗОВАТЕЛЬНОЕ УЧРЕЖДЕНИЕ ВЫСШЕГО ПРОФЕССИОНАЛЬНОГО ОБРАЗОВАНИЯ «КЕМЕРОВСКИЙ ГОСУДАРСТВЕННЫЙ УНИВЕРСИТЕТ» Математический факультет Кафедра ЮНЕСКО по ИВТ**

#### *«Моделирование течений вязкой несжимаемой жидкости в системах конечно-элементного анализа»*

*Выполнил: студент 4 курса группы М-132 специальность 01.03.02 – «Прикладная математика и информатика» Гаринов В.В.*

*Научный руководитель: к.ф.-м.н., старший преподаватель Иванов К.С.*

*Кемерово 2017 г.*

### Место прохождения производственной практики

► Центр Новых Информационных Технологий, Кемеровский Государственный Университет

## Цель прохождения производственной практики

► Ознакомление с пакетом для конечно-элементного анализа Elmer FEM на примере решения различных задач по моделированию движения вязкой несжимаемой жидкости для системы уравнений Навье-Стокса.

## Задачи прохождения производственной практики

- ► Ознакомление с программными комплексами Elmer FEM и OpenFOAM
- ► Ознакомление с инструментами для построения сеток
- ► Решение двумерных и трёхмерных модельных задач и сравнение результатов
- ► Изучение дополнительных возможностей комплекса Elmer FEM

### Ознакомление с программными комплексами Elmer FEM и OpenFOAM

► **Elmer FEM** — полнофункциональный математический пакет, ориентированный на математическое моделирование физических процессов и расчет конструкций при помощи метода конечных элементов. Пакет позволяет строить физические модели для решения задач гидродинамики, строительной механики, электродинамики, теплопереноса, акустики и т. д. Является универсальной системой конечноэлементного анализа и распространяется на условиях Open Source.

## Ознакомление с программными комплексами Elmer FEM и OpenFOAM

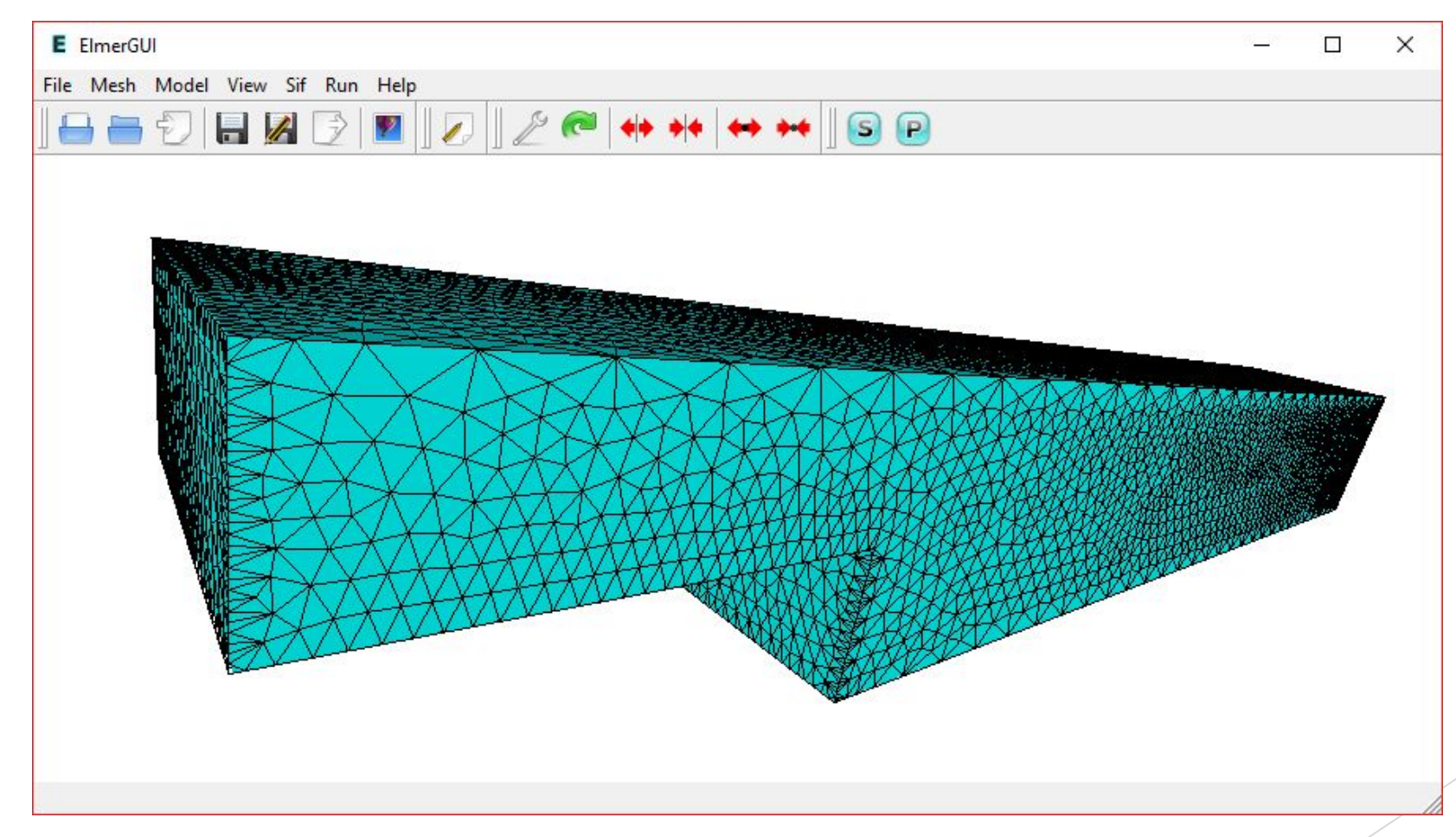

• Рис. 1 - пользовательский интерфейс комплекса Elmer FEM

### Ознакомление с программными комплексами Elmer FEM и OpenFOAM

► **OpenFOAM** — свободно распространяемый инструментарий вычислительной гидродинамики для операций с полями (скалярными, векторными и тензорными). На сегодня является одним из «законченных» и известных приложений, предназначенных для вычислений методом конечных объёмов. В представленной работе OpenFOAM используется только для сравнения с Elmer FEM в модельных задачах.

### Ознакомление с инструментами для построения сеток

► Самый первый этап при проведении численного расчёта какой-либо задачи это построение сетки. Но уже на этом этапе можно столкнуться с трудностями, связанными с поиском инструмента (или инструментов), пригодных для построения сеток, форматы которых будут поддерживаться всеми используемыми для расчёта комплексами и которые будут парситься ими без ошибок.

### Ознакомление с инструментами для построения сеток

► В результате анализа возможностей комплексов Elmer и OpenFoam для построения двумерных сеток был выбран инструмент **Gmsh** — очень удобный и простой в использовании генератор плоских сеток для Elmer. А при помощи функции Extrude Surface любую двумерную геометрию в нём можно перевести в трёхмерную, которую поддерживает OpenFOAM.

### Ознакомление с инструментами для построения сеток

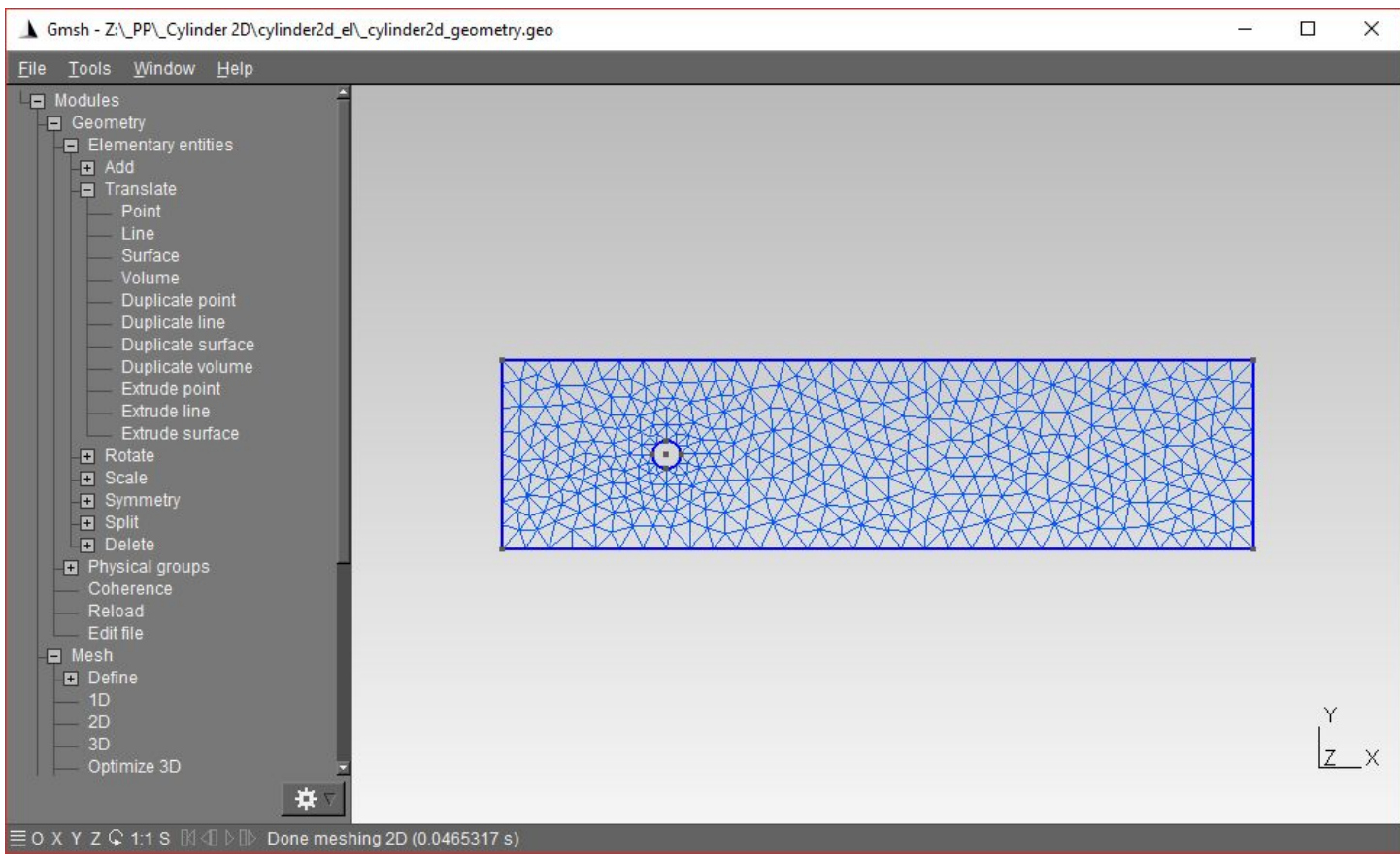

 $\blacktriangleright$  Рис. 2 – генератор сеток Gmsh

### Ознакомление с инструментами для построения сеток

► Но Gmsh не подходит для построения трёхмерных сеток, так как они неверно распознаются парсером, заложенным в пакет OpenFOAM. В связи с этим, для построения трёхмерных сеток использовался инструмент **Salome**. Его, в свою очередь, не получилось использовать для построения двумерных сеток, поскольку все расчёты с ними в комплексе Elmer разваливаются по непонятной причине.

### Ознакомление с инструментами для построения сеток

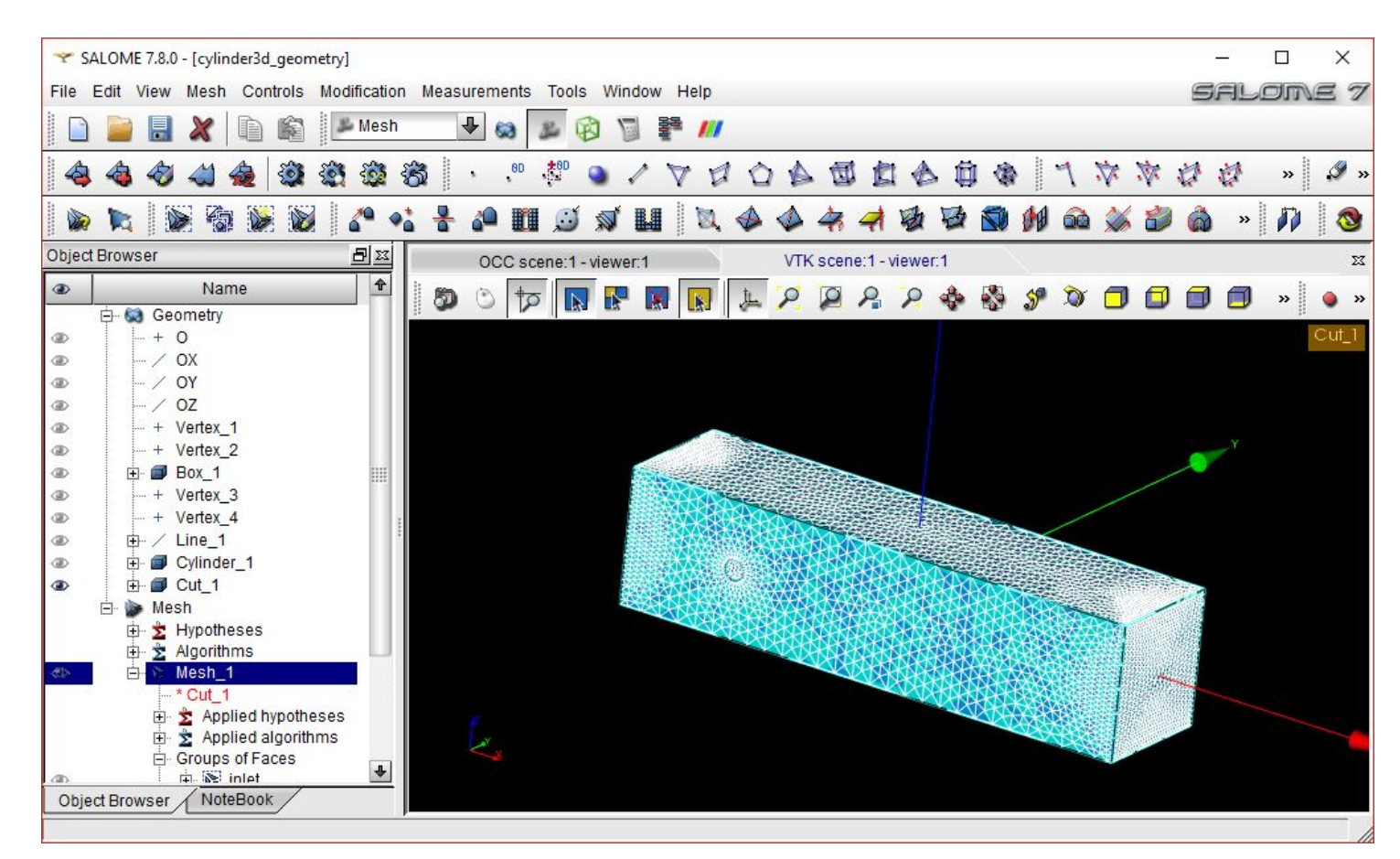

 $\blacktriangleright$  Puc. 3 – генератор сеток Salome

- ► Целью данной работы было проведение ряда расчётов в двумерных и трёхмерных областях комплексами Elmer FEM и OpenFOAM и наглядное сравнение полученных результатов.
- ► Для проведения всех перечисленных расчётов была использована постановка в скоростях.

► Расчёты произведены только для ламинарного случая в связи с огромными затратами времени.

<u> «Течение с уступа», двумерное ламинарное течение</u>

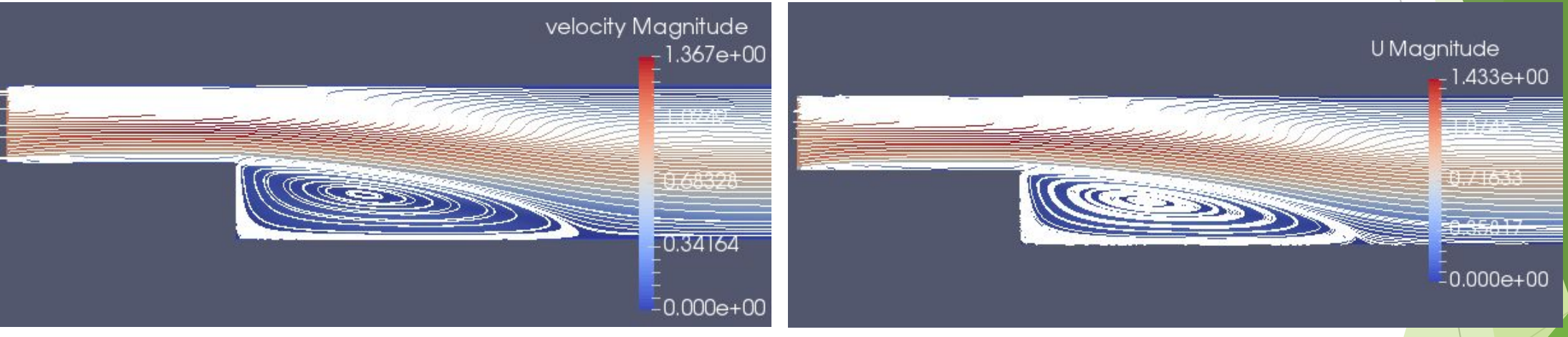

 $\blacktriangleright$  Рис. 5 – результат в OpenFOAM Рис. 4 – результат в Elmer FEM  $\blacktriangleright$ 

«Течение в канаве», двумерное ламинарное течение

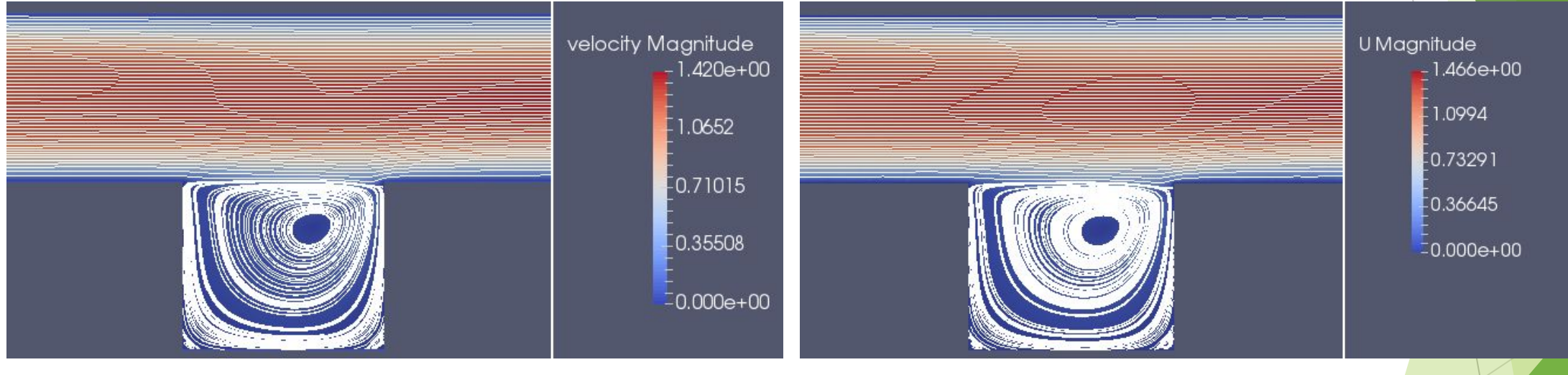

Рис. 6 – результат в Elmer FEM  $\blacktriangleright$ 

 $\blacktriangleright$  Рис. 7 – результат в OpenFOAM

<u> «Обтекание цилиндра», двумерное ламинарное течение</u>

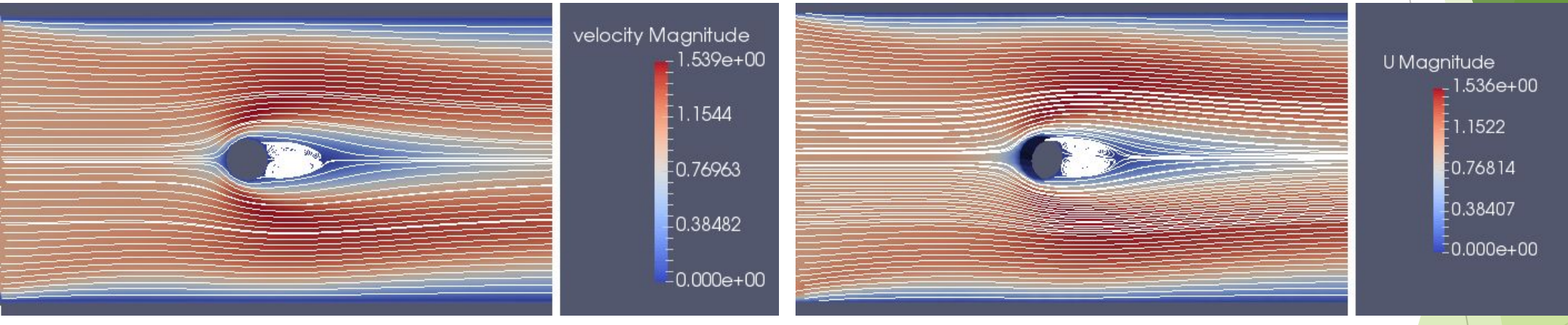

Рис. 8 – результат в Elmer FEM  $\blacktriangleright$ 

 $\blacktriangleright$  Рис. 9 – результат в OpenFOAM

<u> «Обтекание квадрата», двумерное ламинарное течение</u>

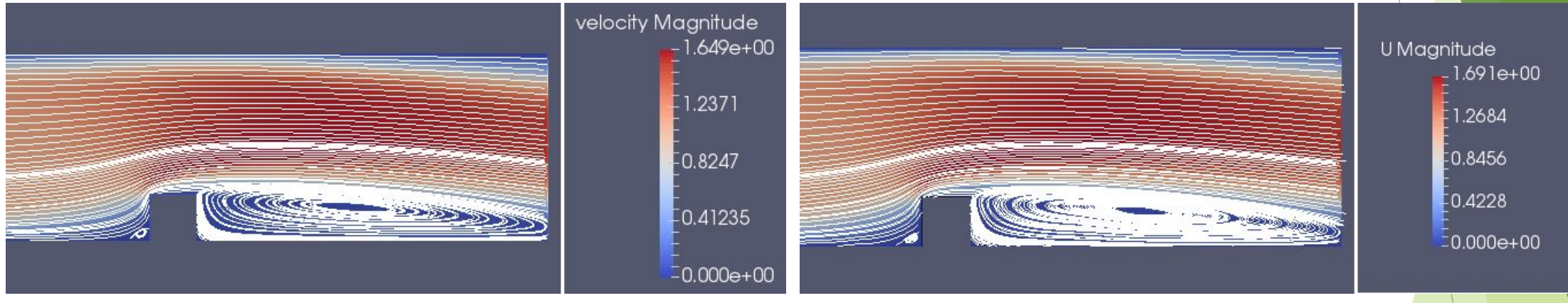

Рис.  $10 -$  результат в Elmer FEM  $\blacktriangleright$  Рис. 11 – результат в OpenFOAM

«Течение с уступа», трёхмерное ламинарное течение

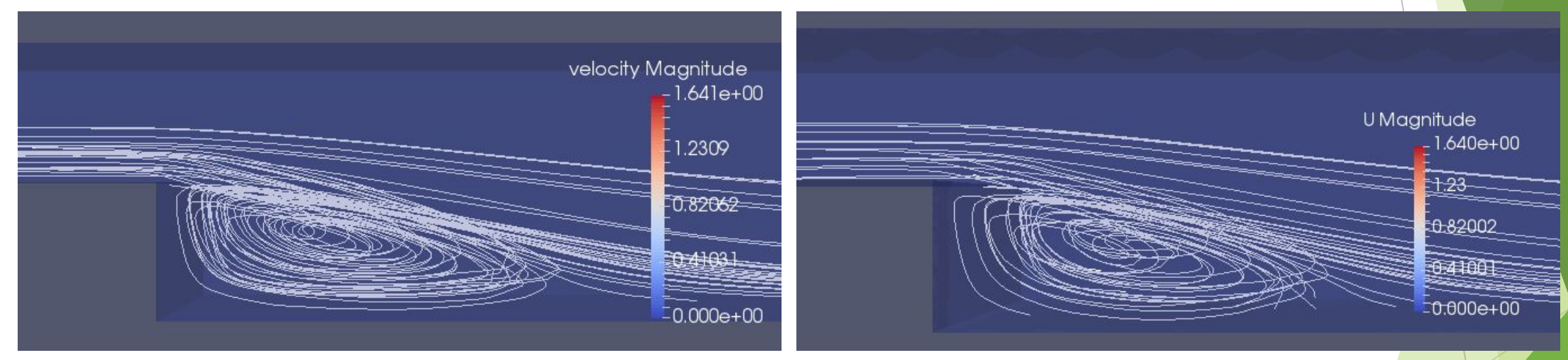

Рис. 12 – результат в Elmer FEM  $\rightarrow$  Рис. 13 – результат в OpenFOAM

«Течение в канаве», трёхмерное ламинарное течение

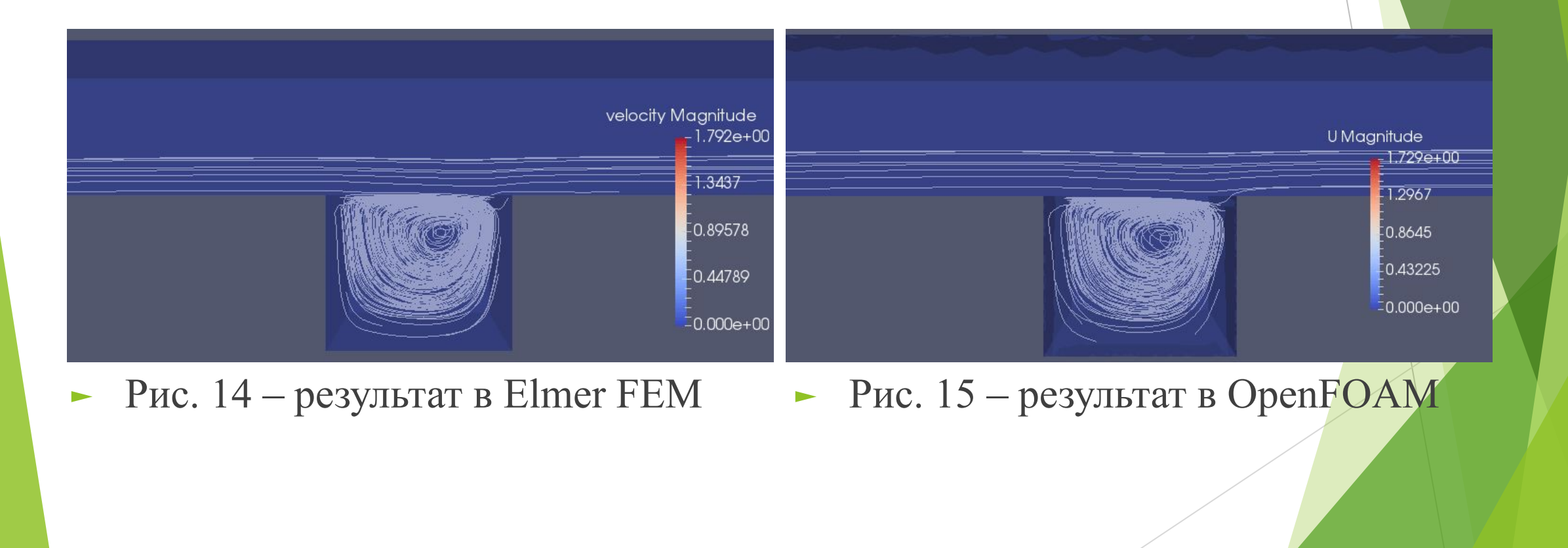

#### Изучение дополнительных возможностей комплекса Elmer FEM

► Был проведён ряд расчётов модельных задач в двумерном и трёхмерном случаях, но исследование комплекса на этом не закончилось. Так, например, в Elmer FEM зашита поддержка параллельной технологии MPI. Она задействуется для разделения сетки и распараллеливания расчёта с целью экономии времени, когда расчётная область довольно большая, а сетка слишком мелкая.

### Изучение дополнительных возможностей комплекса Elmer FEM

► При визуализации расчёта в ParaView будет заметно склеивание расчётной области, т.к. при параллельном решении задачи каждая отдельная часть сетки считается независимо от остальных, а при визуализации все они объединяются, что и показывает ParaView.

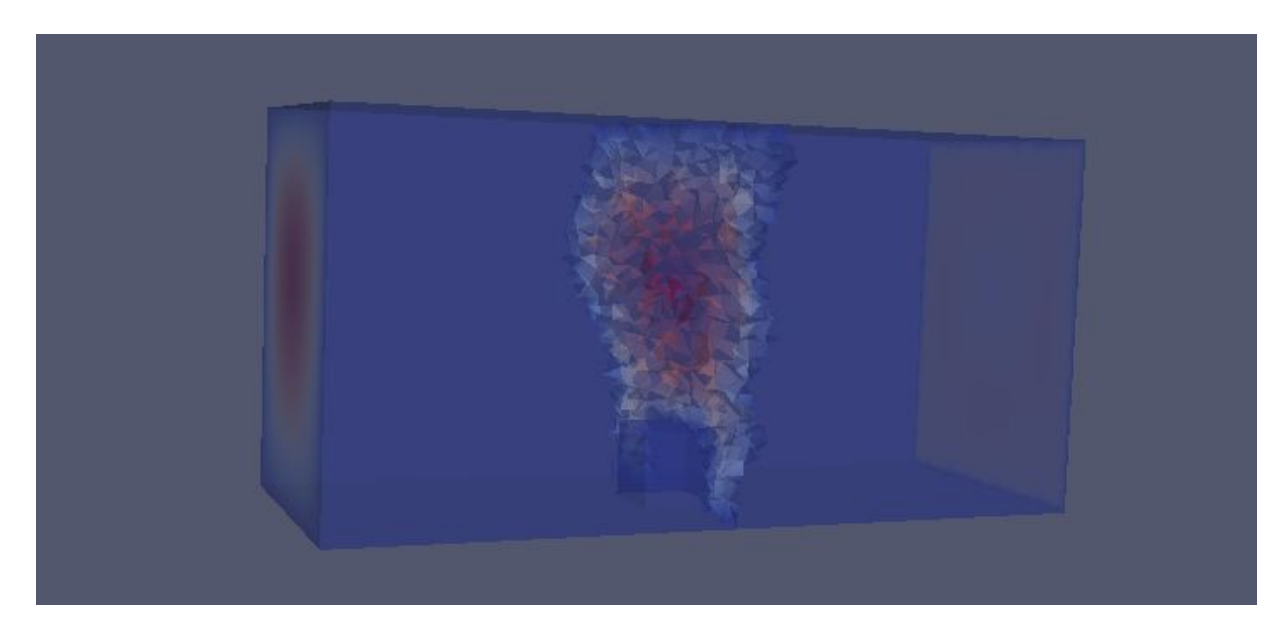

► Рис. 16 – склеивание расчётной области в ParaView

### Изучение дополнительных возможностей комплекса Elmer FEM

► Ниже приведены замеры времени при последовательном и параллельном (на 2 процессорах) решении задач:

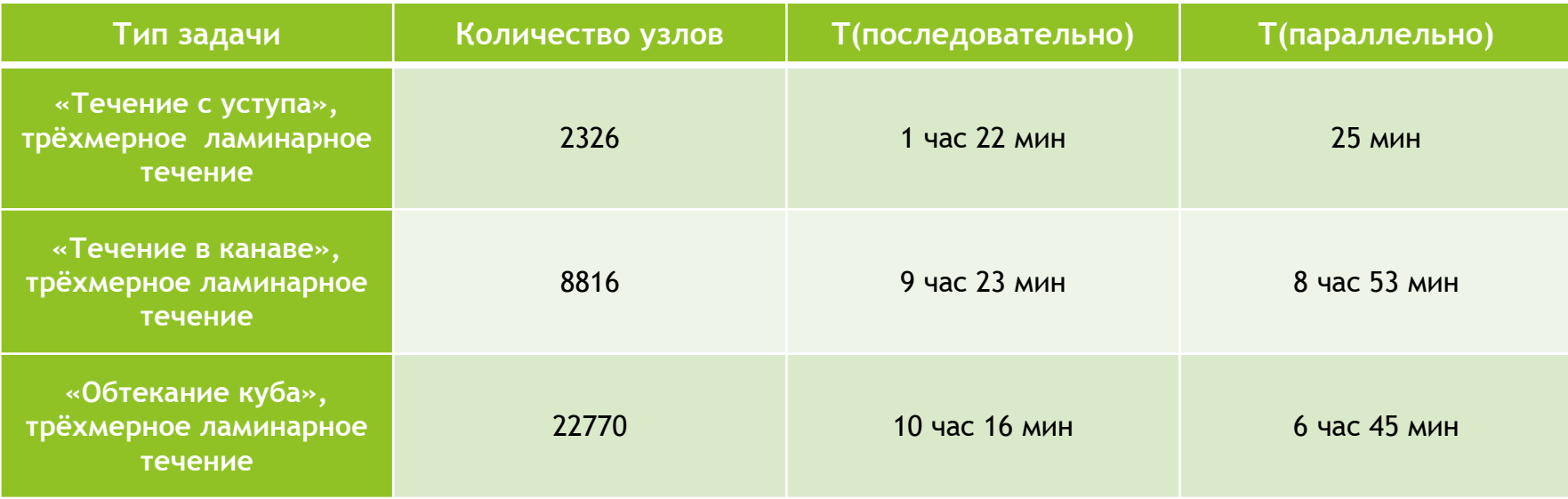

На основе таблицы можно с уверенностью сказать, что при распараллеливании задач появляется выигрыш по времени, однако не всегда значительный.

#### Результаты работы

- Произведено ознакомление с комплексами Elmer FEM и OpenFOAM
- Сгенерированы двумерные и трёхмерные сетки ДЛЯ ЭТИХ КОМПЛЕКСОВ
- Произведён ряд вычислений модельных задач в двухмерном и трёхмерном случаях в обоих комплексах и сравнил результаты
- Опробована технология распараллеливания расчётов и приведены результаты в виде замеров времени

# Спасибо за внимание!